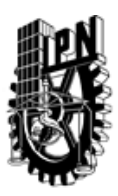

## INSTITUTO POLITÉCNICO NACIONAL SECRETARIA DE INVESTIGACIÓN Y POSGRADO

### DIRECCIÓN DE POSGRADO

*INSTRUCTIVO para el correcto llenado del formato SIP-30, Registro o Actualización de Unidades de Aprendizaje (UAP)*

El formato SIP-30 es un formulario PDF interactivo, el cual puede ser completado en forma electrónica con un lector de archivos PDF (Adobe Reader 9 o superior). Para facilitar la identificación de los campos del formulario, haga clic en el botón Resaltar campos existentes, en la barra de mensajes del documento. Si lo prefiere, puede imprimir el formato y completarlo a máquina de escribir o a mano.

El nombre de los campos y las áreas designadas para requisitar la información son autoexplicativos; sin embargo se tienen instrucciones específicas para campos de interés especial:

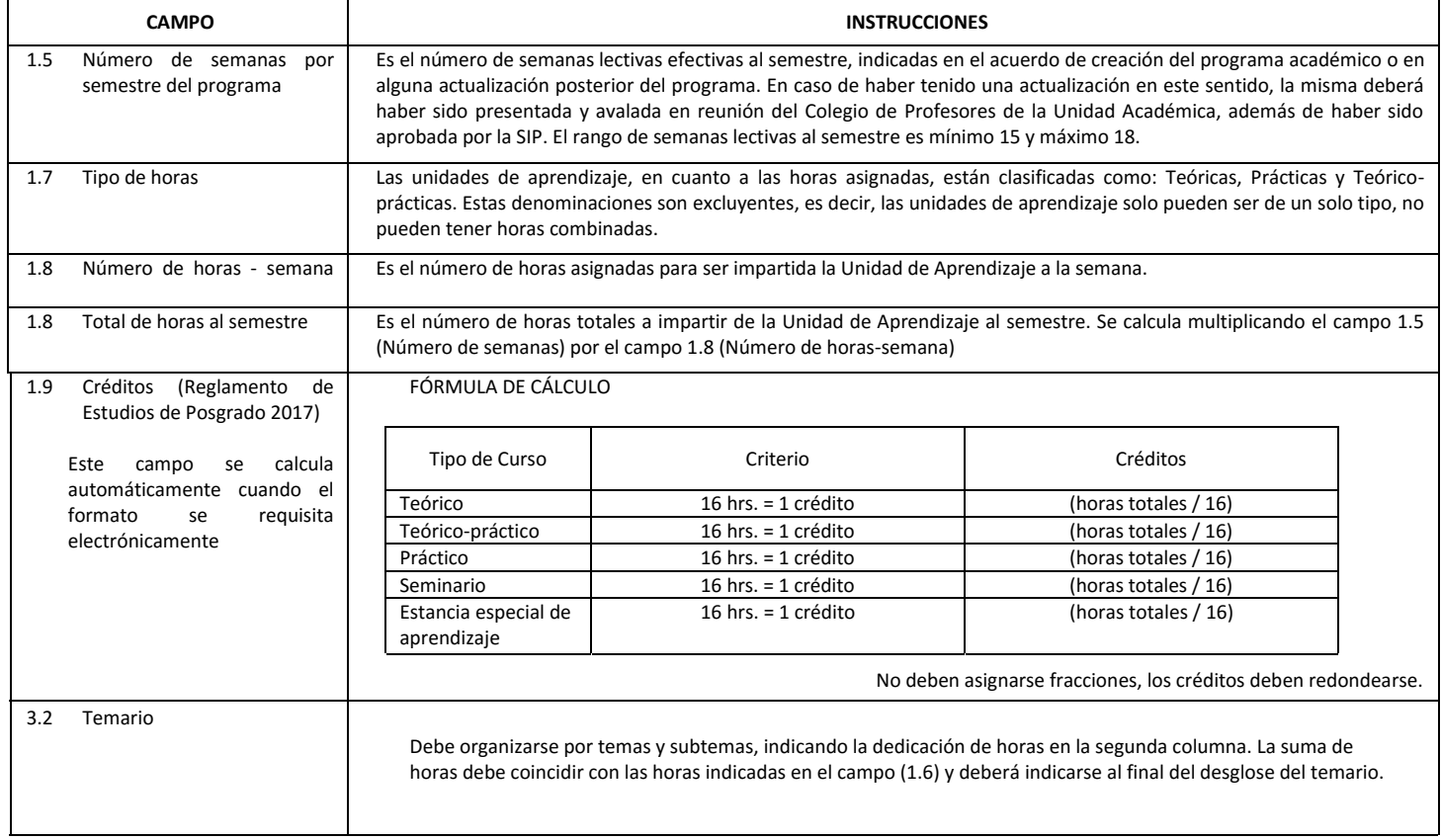

El formato SIP-30 deberá estar firmado por el Director o Jefe de la Sección de Estudios de Posgrado e Investigación de la Unidad Académica. La ausencia de dicha firma invalida la solicitud.

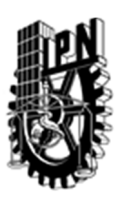

# INSTITUTO POLITÉCNICO NACIONAL

SECRETARIA DE INVESTIGACIÓN Y POSGRADO

## DIRECCIÓN DE POSGRADO

*FORMATO GUÍA PARA REGISTRO DE UNIDADES DE APRENDIZAJE (UAP) ‐ NUEVAS O ACTUALIZACIÓN ‐* 

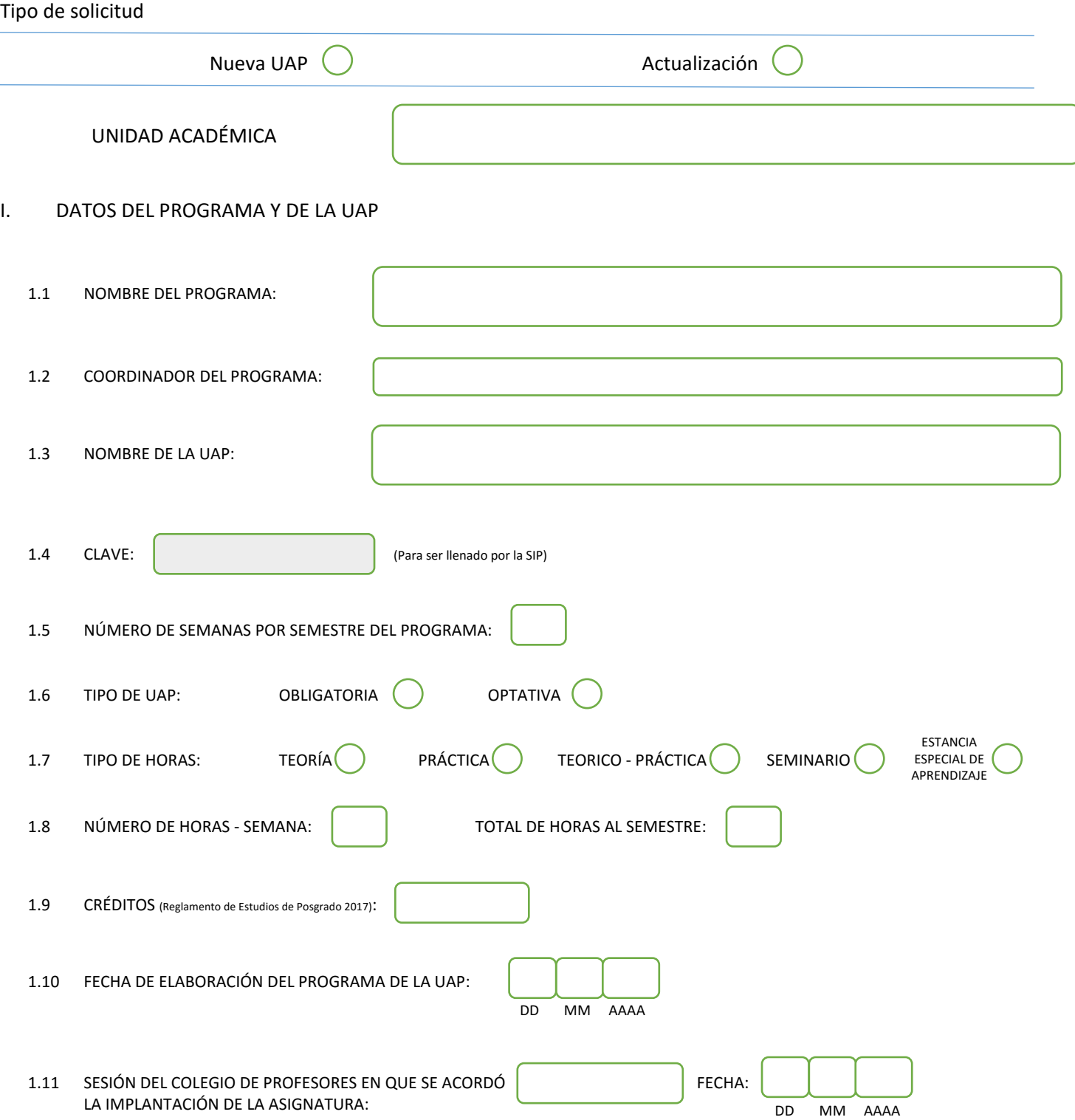

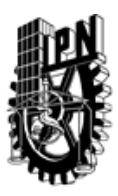

# INSTITUTO POLITÉCNICO NACIONAL

SECRETARIA DE INVESTIGACIÓN Y POSGRADO

### DIRECCIÓN DE POSGRADO

#### II. DATOS DEL PERSONAL ACADÉMICO A CARGO DEL DISEÑO O ACTUALIZACIÓN DE LA UAP

#### 2.1 COORD. DEL DISEÑO O ACTUALIZACIÓN DE LA UAP:

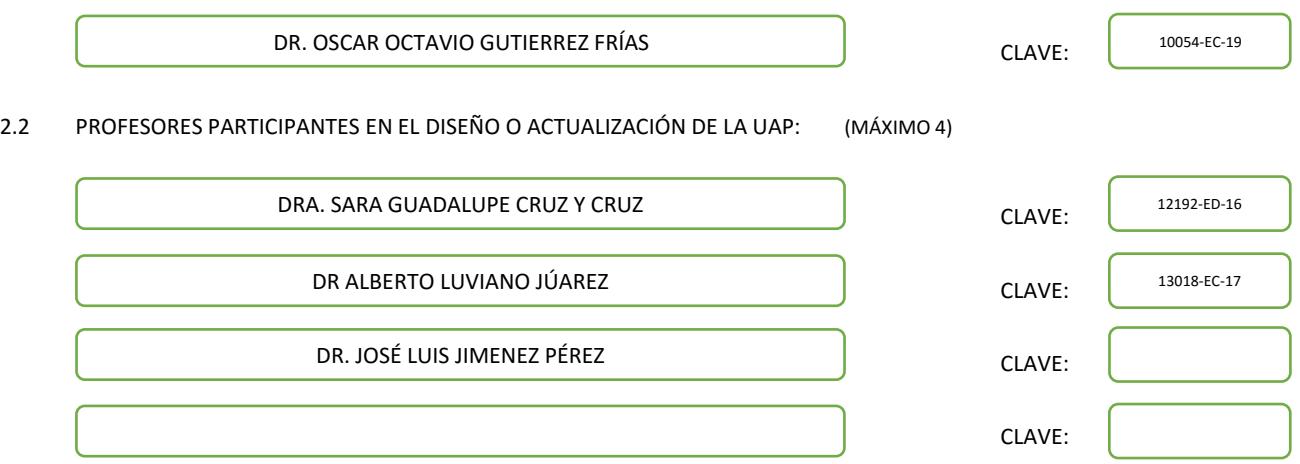

#### III. DESCRIPCIÓN DEL CONTENIDO DEL PROGRAMA DE LA UAP

#### 3.1 OBJETIVO GENERAL:

REALIZAR EL SEGUIMIENTO ACADEMICO DEL TRABAJO DE TESIS DEL ESTUDIANTE DEL COMITÉ TUTORIAL CON LA FINALIDAD DE VERIFICAR LOS ALCANCES DEL TEMA DE INVESTIGACIÓN DURANTE EL DESARROLLO DE LA TESIS DE GRADO.

#### 3.2 COMPETENCIAS DEL PERFIL DE EGRESO A LAS QUE CONTRIBUYE:

CAPACIDAD PARA REALIZAR INVESTIGACIÓN ORIGINAL Y DIFUNDIR SUS RESULTADOS EN REVISTAS CIENTÍFICAS ESPECIALIZADAS DE PRESTIGIO INTERNACIONAL RECONOCIDO. DESTREZA PARA DEFENDER Y ARGUMENTAR SUS IDEAS CIENTÍFICAS Y TECNOLÓGICAS. HABILIDAD PARA DIFUNDIR EL CONOCIMIENTO CIENTÍFICO GENERADO DE SU TRABAJO DE INVESTIGACIÓN EN FOROS NACIONALES E INTERNACIONALES. APTITUD PARA COLABORAR EN GRUPOS DE INVESTIGACIÓN ESPECIALIZADOS O INTERDISCIPLINARIOS, ASÍ COMO HABILIDAD PARA PROPONER SOLUCIONES A PROBLEMAS CIENTÍFICOS Y/O TECNOLÓGICOS A PARTIR DEL CONOCIMIENTO DE ALTO NIVEL DE ESPECIALIZACIÓN.

ACTITUD Y APTITUD EMPREDEDORAS.

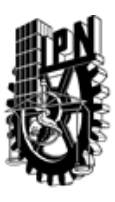

## INSTITUTO POLITÉCNICO NACIONAL SECRETARIA DE INVESTIGACIÓN Y POSGRADO

DIRECCIÓN DE POSGRADO

3.3 TEMARIO:

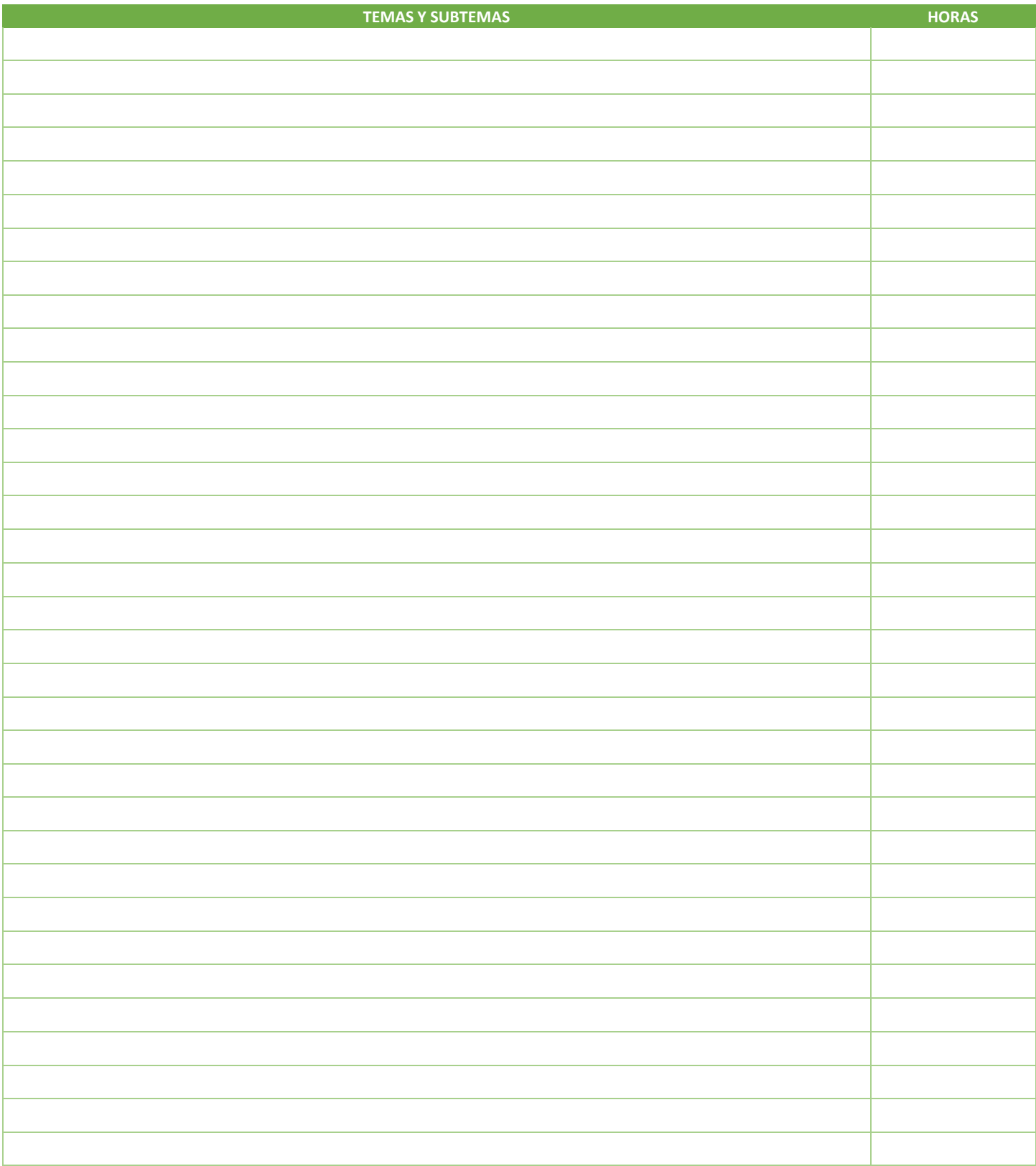

SIP-30

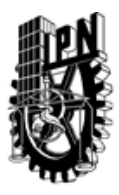

# INSTITUTO POLITÉCNICO NACIONAL

SECRETARIA DE INVESTIGACIÓN Y POSGRADO

## DIRECCIÓN DE POSGRADO

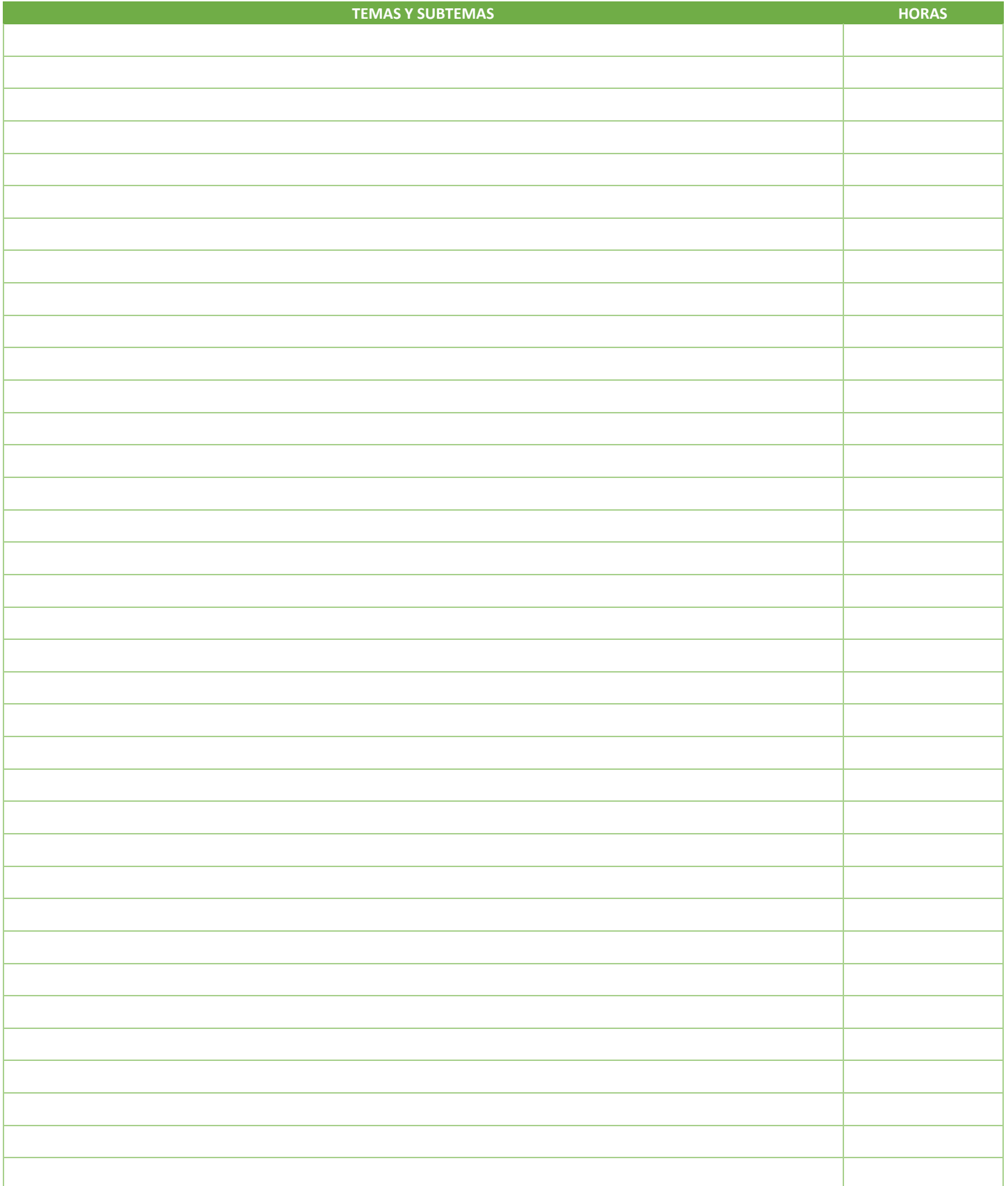

SIP-30

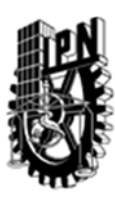

## INSTITUTO POLITÉCNICO NACIONAL SECRETARIA DE INVESTIGACIÓN Y POSGRADO

### DIRECCIÓN DE POSGRADO

#### 3.4 REFERENCIAS DOCUMENTALES:

- Artículos de investigación de revistas científicas
- 1. Transaction on Electrical Insulation and Dielectric Phenomena
- 2. Annual Reports Conference on Electrical Insolation and Dielectric Phenomena
- 3. IEEE Electrical Insulation Magazine
- 4. Nanotechnology
- 5. Advanced Materials
- 6. J. Phys. D. Appl. Phys.
- 7. IEE Trans Power Delivery
- 8. Proc. International COnferences on Properties and Applications of Dielectric Materials
- 9. Bioelectrochemestry and Bioenergetics
- 10. Photonic Spectra
- 11. Materials Matters
- 12. Materials Science
- 13. Physica Status Solidi
- 14. Journal on Biophotonics
- 15. International Journal of Control
- 16. IEEE Transactions on Automatic Control
- 17. Automatica
- 18. IEEE Transactions on Control Systems Technology
- 19. Asian Journal of Control
- 20. International Journal of Systems Science
- 21. Journal of the Franklin Institute
- 22. International Journal of Robust and Nonlinear Control

#### 3.5 PROCEDIMIENTOS O INSTRUMENTOS DE EVALUACIÓN A UTILIZAR:

ASISTENCIA Y PRESENTACION DE SU PROYECTO O AVANCE DE TESIS DEL ALUMNO ANTE EL CÓMITE TUTORIAL

SIP‐30